## Algorytm przejścia labiryntu

Dany jest robot-pojazd, który ma być używany do znajdowania trasy przejścia przez labirynt (od wejścia do wyjścia). Po pokonaniu labiryntu, robot ma wydrukować trasę przejazdu/powrotu.

Sterowanie robotem jest możliwe za pomocą:

- procedury go(), która powoduje przesuwa robota naprzód do napotkania następnego skrzyżowania lub ściany;

- funkcji front(), która pozwala ocenić co znajduje się przed robotem (ściana czy wyjście);

-procedury turn (s), która obraca robota o x-stopni w prawo.

Do zapamiętywania pokonywanej trasy wykorzystywana jest struktura stosu, na której odkładane są kolejne wartości kierunku dla kolejnych skrzyżowań np..

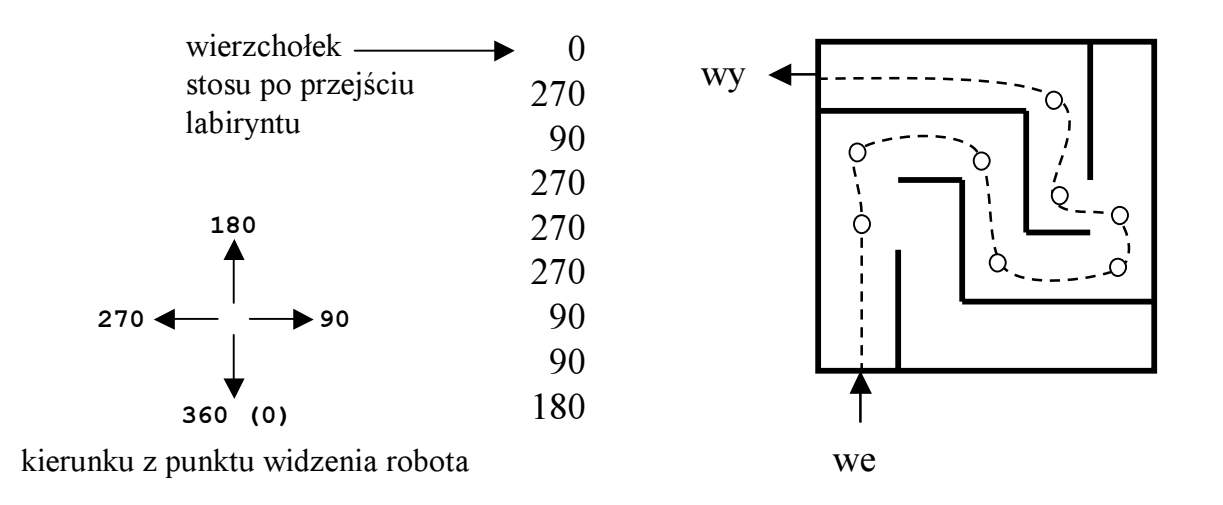

Należy napisać program sterujący robotem, który pozwoli na przejście labiryntu i odtworzenie ścieżki przejścia (tam i z powrotem) na podstawie zapamiętanych na stosie danych.

Oczywiście, algorytm znajduje drogę przechodząc przez niemal wszystkie korytarze, wycofując się ze ślepych części i zdejmując ze stosu nieprawidłowe kierunki.

Stos dla programu składa się z rekordów typu element tworzonych dynamicznie procedurą push(x), składających się

z wartości kąta skrętu x oraz wskaźnika do poprzedniego elementu. Funkcja usuwająca/odczytująca nazywa się pop().

Wierzchołek stosu jest wskazywany wskaźnikiem o nazwie top.

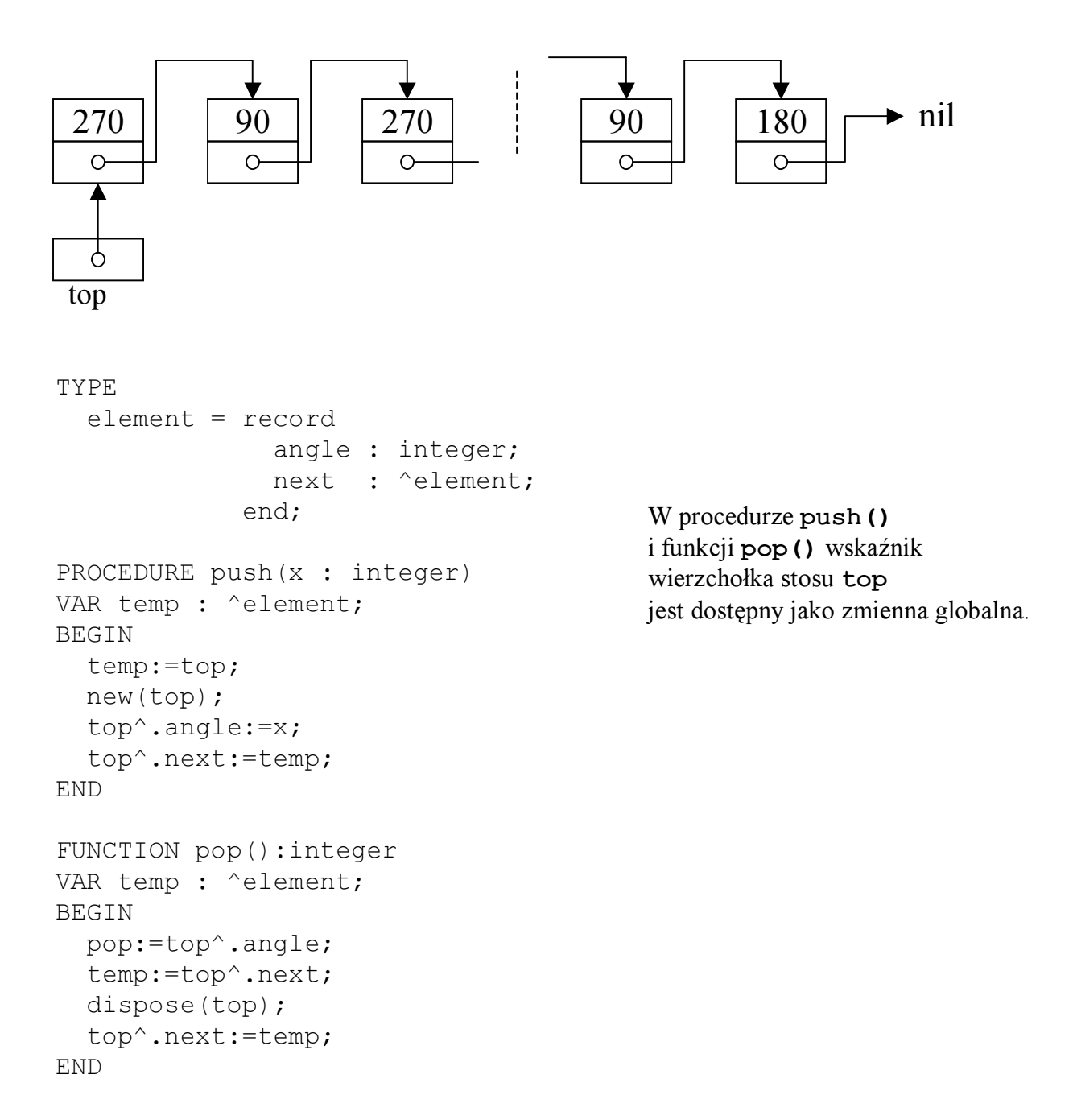

```
PROGRAM maze();
TYPE
  frontview = (wall, exit);
  element = record
               angle : integer;
               next : ^element;
             end
VAR
  dir : integer;
  top : ^element;
PROCEDURE go()
PROCEDURE turn(s:integer)
FUNCTION front():frontview
PROCEDURE push(x : integer)
FUNCTION pop():integer
BEGIN
  top:=nil;
  push(0);
  REPEAT
    go();
    turn(90);
    push(pop()+90);
    WHILE front()=wall
    BEGIN
      turn(-90); {następny kierunek)
      push(pop() + 90);
    END
    dir=pop();
    IF dir<360 THEN
    BEGIN
          push(dir);
          push(0);
    END
  UNTIL front()=exit
  WHILE top <> nil DO
    writeln(360-pop());
END.
                                  inicjowanie stosu: musi być pierwszy element
                                                znajdź pierwszy wolny
                                               kierunek (korytarz) 
                                                poczynając od prawej i ustaw
                                                robota w jego kierunku
                                               jeśli to nie kierunek powrotny,
                                               zapamiętaj go i inicjuj nowy
                                               ruch (nowy element na stosie)
                                            sprawdź czy to wyjście
                                               dojdź do skrzyżowania
                                               wydrukuj drogę 
                                              powrotną z labiryntu
```